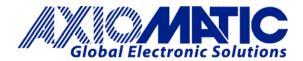

## TECHNICAL DATASHEET #TDAX070502 AXIOMATIC ELECTRONIC ASSISTANT CONFIGURATION KIT

for Axiomatic SAE J1939 Controllers P/N: AX070502

The Axiomatic Electronic Assistant is a software configuration tool that runs on the Windows® operating system and is connected to a J1939 bus via an USB to CAN converter, AX070501. Upon being connected to the bus, the Axiomatic EA will find all Electronic Control Units (ECU) on the bus and recognize those manufactured by Axiomatic. Using this tool, a user can guickly configure an Axiomatic ECU for the desired performance over a wide variety of applications. Axiomatic CAN Assistant - Scope software monitors CAN messages in a text format and is able to send single frames to the CAN bus. It is useful for PC-based debugging of J1939, CANopen® or proprietary networked devices. The CAN Assistant - Visual software presents J1939 data in a graphic and user-friendly text format. The Axiomatic USB-CAN Converter includes a Software Development Kit (SDK). The SDK is designed to allow independent software developers and system integrators to use Axiomatic USB-CAN Converter hardware, in their own applications. The Axiomatic USB-CAN Converter, is a

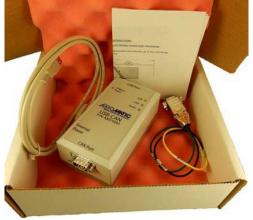

communication module designed to provide an interface between a PC and a generic CAN bus. The converter is plugged one side to a full-speed USB PC port with a standard USB A to B cable and the other side to a CAN bus through a DB9 CAN connector.

## An EXAMPLE of an installation with the Axiomatic Protocol Converter is shown below.

The Protocol Converter (blue device) is powered during configuration via the Axiomatic Electronic Assistant. The 120 Ohm resistor is installed in the CAN line.

The latest Axiomatic EA software was downloaded onto the PC. For any questions, please contact support@axiomatic.com.

## Ordering Part Number: AX070502

The AX070502 Configuration KIT includes the following:

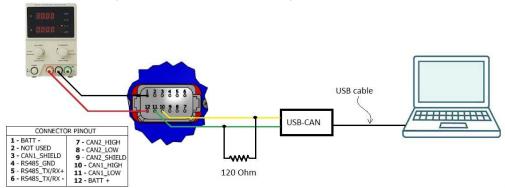

**USB-CAN** Converter

1 ft. (0.3 m) USB Cable P/N: CBL-USB-AB-MM-1.5

12 in. (30 cm) CAN Cable with female DB-9 P/N: CAB-AX070501

Installation Instructions to download the Axiomatic Electronic Assistant software; Axiomatic EA & USB-CAN User Manual UMAX07050X; USB-CAN drivers & documentation; CAN Assistant (Scope and Visual) software & documentation; and the SDK Software Development Kit from the Axiomatic website (<u>www.axiomatic.com</u>).

Axiomatic Technologies Oy Höytämöntie 6 33880 LEMPÄÄLÄ, Finland Tel. +358 103 375 750 salesfinland@axiomatic.com www.axiomatic.fi Axiomatic Technologies Corporation 1445 Courtneypark Dr. E. Mississauga, ON Canada L57 2E3 Tel. 1 905 602 9270 sales@axiomatic.com www.axiomatic.com

**Technical Specifications:** Specifications are indicative and subject to change. Actual performance will vary depending on the application and operating conditions. Users should satisfy themselves that the product is suitable for use in the intended application. All our products carry a limited warranty against defects in material and workmanship. Please refer to our Warranty, Application Approvals/Limitations and Return Materials Process as described on <u>https://www.axiomatic.com/service/</u>.

| AX070502, Configuration KIT | AX070502, Configuration KIT includes the following.                                                                                                    |                                                                                                    |
|-----------------------------|----------------------------------------------------------------------------------------------------|----------------------------------------------------------------------------------------------------|
|                             | USB-CAN Converter                                                                                                    |                                                                                                    |
|                             | 1 ft. (0.3 m) USB Cable P/N: CBL-USB-AB-MM-1.5                                                                                                    |                                                                                                    |
|                             | 12 in. (30 cm) CAN Cable with female DB-9 P/N: CAB-AX070501                                                                                                    |                                                                                                    |
|                             |                                                                                                    | uctions to download software and user manuals<br>tic website ( <u>www.axiomatic.com</u> ).                                                                                              |
| Software and Documentation  | All software from the Axiomatic Electronic Assistant suite: Axiomatic                                                                                                    |                                                                                                    |
| AX070501IN                  | <ul> <li>Electronic Assistant (EA), Axiomatic Electronic Assistant - Scope, and<br/>Axiomatic Electronic Assistant - Visual supports this converter. Axiomatic<br/>provides the USB to CAN Converter SDK, p/n AX070501SDK, to support<br/>third-party software development.</li> <li>The following software and documentation can be downloaded from<br/>the Axiomatic website - www.axiomatic.com. Contact<br/>sales@axiomatic.com for the password.</li> <li>The Axiomatic Electronic Assistant (EA)<br/>The Axiomatic Electronic Assistant (EA)<br/>The Axiomatic Electronic Assistant (EA) runs on any modern PC with the<br/>Microsoft Windows® 10 operating systems or higher. It comes with a<br/>royalty-free license for use.</li> </ul> |                                                                                                    |
|                             |                                                                                                    |                                                                                                    |
|                             |                                                                                                    |                                                                                                    |
|                             | System<br>Requirement                                                                                                    | Windows® XP or higher 32-bit or 64-bit operating system                                                                                                    |
|                             | Display                                                                                                    | VGA (XGA or better with 1024 x 768<br>recommended)                                                                                                    |
|                             | Setup and<br>Configuration                                                                                                    | User Manual ÚMAX07050X                                                                                                    |
|                             | Supported<br>Hardware<br>Converters                                                                                                    | Axiomatic AX070501 Axiomatic USB-CAN<br>Converter<br>or AX070505 Axiomatic USB-CAN Converter II<br>Axiomatic AX140900 Axiomatic Ethernet-CAN<br>Converter<br>ESD C.2064.02 USB-CAN-Mini |
|                             | 2. Axiomatic EA User Manuals: UMAX07050X                                                                                                    |                                                                                                    |
|                             | <ol> <li>USB-CAN drivers &amp; documentation UMAX070505</li> <li>CAN Assistant – Scope software (P/N: AX070501SCO) &amp; documentation (UMAX070501SCO)<br/>This software monitors CAN messages in a text format.</li> <li>CAN Assistant – Visual software (P/N: AX070501VIS) &amp; documentation (UMAX070501VIS)<br/>This software graphs J1939 application messages in real time.</li> </ol>                                                                                                    |                                                                                                    |
|                             |                                                                                                    |                                                                                                    |
|                             |                                                                                                    |                                                                                                    |
|                             |                                                                                                    | lopment Kit (SDK) (P/N: AX070501SDK) &<br>n (UMAX070501SDK)<br>ating system                                                                                                    |

| Specifications: USB-CAN Converter |                                                                                                    |  |  |
|-----------------------------------|----------------------------------------------------------------------------------------------------|--|--|
| CAN Interface                     | Differential, Electrically isolated, 1 Mbit/s                                                                                                    |  |  |
| Connections                       | USB socket: USB 1.1 or 2.0 full speed<br>CAN: 9 pole DSUB male (DB-9)                                                                                                    |  |  |
|                                   | Figure 3: DB-9 Pin out                                                                                                    |  |  |
| Supply Voltage                    | By default, the unit should be powered directly from the USB port (5V).<br>External power is only needed if the USB hub on the PC side is not able to provide up to 200 mA current to support functionality of the converter OR if the user does NOT want to draw power from the USB port in a battery powered computer configuration (i.e. a laptop).<br>Optional External Power:<br>12VDC, 200 mA or higher from a standard power plug, 2.5 mm diameter, positive polarity |  |  |
| LED Indicators                    | USB – red/green<br>CAN – red/green<br>Power – red/green<br>External Power – green<br><i>Refer to User Manual UMAX07050X for details.</i>                                                                                                    |  |  |
| Microcontroller                   | ST Micro ARM 7 family                                                                                                    |  |  |
| Dimensions                        | ABS enclosure Rose & Bopla P/N EG1250F<br>4.92 x 2.64 x 2.01 inches 125 x 67 x 51 mm (L x W x H excluding DB-9 connector)                                                                                                    |  |  |
| Weight                            | 0.4 lbs. (0.18 kg)                                                                                                    |  |  |
| Operating Temperature             | -40 to 167 degrees C (-40 to 167 degrees F)                                                                                                    |  |  |
| Rating                            | IP40                                                                                                    |  |  |
| CAB-AX070501, Cable               | Unterminated cable with female DB-9, 12 inches (30 cm)<br>This is a temporary cable for initial configuration and is not suitable for use during machine operation.<br><u>Pin out:</u><br>Red (or Green): CAN Lo<br>White (or Yellow): CAN Hi<br>Black: CAN GND                                                                                                    |  |  |
| CBL-USB-AB-MM-1.5,<br>Cable       | Standard USB Male A to Male B Cable, 1 ft. (0.3m)                                                                                                    |  |  |

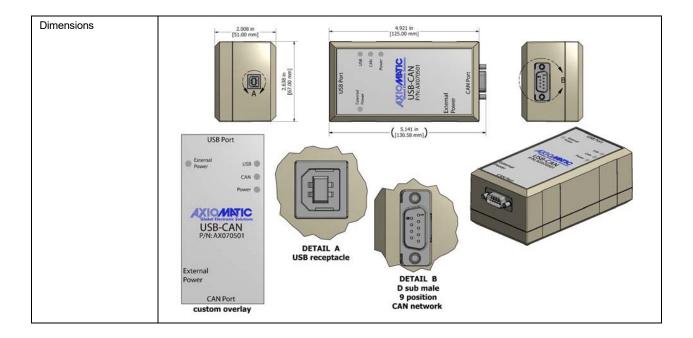

For more details on installation and use, refer to the user manual, UMAX07050X. Figures 2.1 and 2.2. They are shown below for information only. All details are in the user manual.

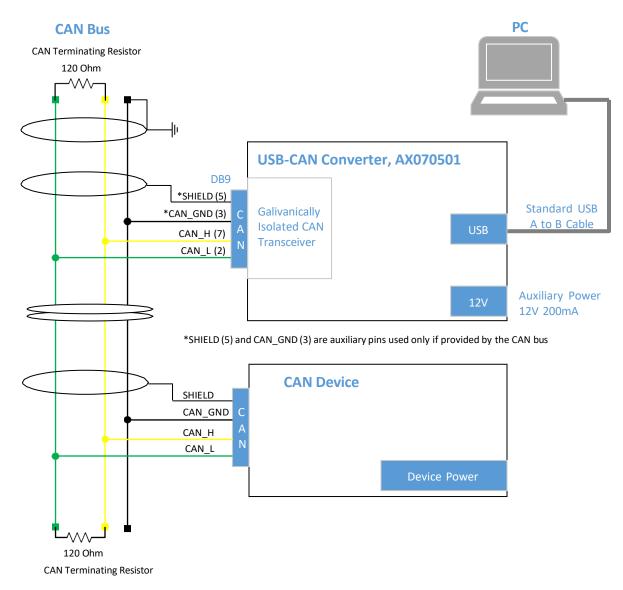

## Figure 0-1. Connecting Axiomatic USB-CAN Converter to CAN Bus (from UMAX07050X)

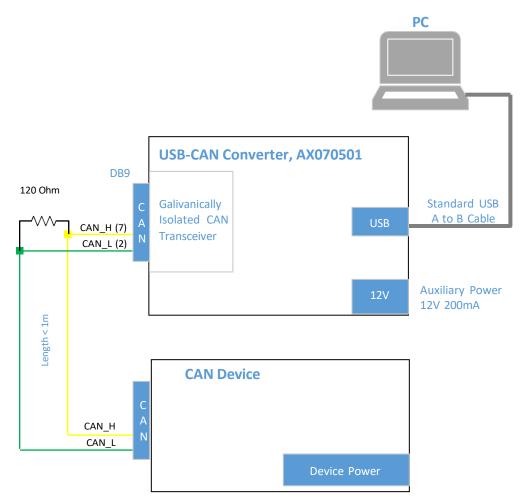

# Figure 0-2. Connecting Axiomatic USB-CAN Converter to CAN Device on the Bench (from UMAX07050X)

CANopen® is a registered community trademark of CAN in Automation e.V.

Form: TDAX070502-07/04/23